# **Stratégie de modélisation**

Il existe plusieurs stratégies différentes et chacun développe probablement ses propres habitudes. Pour ma part, je recommande la stratégie suivante:

- Calculer et modéliser le variogramme omnidirectionnel en respectant, pour le choix des classes, les règles énoncées ci-haut.
- Si le nombre de données le permet (i.e. au moins 50, préférablement 100) calculer les variogrammes directionnels selon différentes directions (ex. 0, 45, 90, et 135 degrés) en respectant les règles ci-haut (i.e. nb. paires >30, demi-longueur du champ comme distance maximale) et surimposer le modèle omnidirectionnel sur les variogrammes expérimentaux directionnels.

 La géologie peut apporter une information précieuse dans le choix des directions et la décision d'adopter ou non un modèle anisotrope.

Déterminer s'il y a anisotropie: différences de palier, mais surtout de portées qui ne peuvent raisonnablement être imputées à des fluctuations aléatoires du variogramme. Cette évaluation concerne surtout le début du variogramme. Des divergences à distance plus grandes sont normales et sans importance. Si nécessaire, procéder à l'ajustement d'un modèle anisotrope.

# **Ajustement visuel vs méthodes automatiques**

Il y a deux écoles de pensées concernant l'ajustement des modèles de variogramme. Certains prétendent que l'ajustement visuel demeure la meilleure méthode, alors que d'autres préfèrent les méthodes automatiques.

Personnellement j'utilise les deux méthodes dépendant des contextes et parfois j'utilise les deux méthodes conjointement. L'ajustement automatique est utile lorsqu'on a une bonne idée du type de modèle à utiliser (ex. sphérique isotrope) et qu'on désire avoir un choix plus objectif des paramètres du modèle  $(C_0, C$  et a). Il est aussi particulièrement utile dans des études de simulations ou on génère des données selon un type de modèle connu. La méthode automatique est également utile lorsqu'on dispose de très peu de données qui ne permettent pas de calculer efficacement le variogramme expérimental. On peut alors procéder par ajustement automatique utilisant une technique de validation croisée. Dans cette technique, il s'agit d'estimer les points connus en faisant comme s'ils ne l'étaient pas. En effectuant l'estimation avec différents modèles, on retient celui qui permet de prédire les points connus avec le plus de précision.

Les méthodes entièrement automatiques sont probablement à éviter. Un monitoring des caractéristiques essentielles du modèle est souhaitable (type de modèle, anisotropie, direction d'anisotropie). Les connaissances de l'utilisateur concernant le phénomène doivent être mises à contribution. La géostatistique n'est pas une boîte noire!

Note:

Il existe trois catégories de méthodes d'ajustement automatique:

- . Méthodes d'ajustement des moindres carrés à partir des valeurs du variogramme expérimental. Dans ce cas, les guides énoncés ci-haut pour le calcul du variogramme expérimental s'appliquent intégralement. Notons que ces moindres carrés doivent être pondérés en fonction de "h" et de "N(h)" tout comme on le fait visuellement. Une part de subjectivité se glisse nécessairement dans le choix des critères de pondération.
- . La seconde méthode s'applique surtout à de petits ensemble de données. Il s'agit des techniques de validation croisée (automatisée) où les performances pour la réestimation des points connus par différents modèles de variogrammes sont comparées. Ici, il n'est plus nécessaire de calculer le variogramme expérimental pour obtenir le modèle, bien que ceci soit recommandé pour contrôler l'ajustement obtenu.
- . Les méthodes basées sur le maximum de vraisemblance et nécessitant des distributions multinormales.

# **MODÉLISATION DU VARIOGRAMME**

Il faut reconnaître deux problèmes distincts:

- Détermination du type de modèle (ex. sphérique ou linéaire), du nombre de structures (ex. un effet de pépite plus un sphérique plus un exponentiel) et de la présence d'anisotropies éventuelles.

- Estimation proprement dite des paramètres des modèles retenus.

La première partie est très peu automatisée, même de nos jours. Elle repose souvent en partie sur des connaissances externes aux données elles-mêmes (ex. nature de la variable, présence de stratifications, précision analytique connue, résultats obtenus avec des données similaires d'ailleurs, etc...).

La seconde partie est de plus en plus automatisée, surtout avec la venue de nouveaux logiciels et avec le développement de la géostatistique dans d'autres domaines d'application que les mines. La modélisation visuelle graphique demeure quand même largement utilisée, surtout en géologie.

Méthodes automatiques d'ajustement.

# **1. Moindres carrés:**

On ajuste les paramètres du modèle de façon à minimiser la somme des carrés des différences entre valeurs expérimentales et valeurs théoriques du modèle. On utilise habituellement une fonction de pondération proportionnelle au nombre de paires de chaque point du variogramme et de façon à donner plus de poids aux faibles valeurs de h.

Avantages:

- très rapide
- reproduit assez bien l'ajustement visuel, tout en éliminant une certaine part de subjectivité.

 - on peut, sous hypothèse de normalité et d'indépendance des points du variogramme construire des intervalles de confiance pour les paramètres. Toutefois la validité de ces intervalles de confiance est très discutable car les valeurs du variogramme expérimental ne sont ni normales, ni indépendantes les unes des autres. On peut possiblement les considérer comme une indication relative de la précision du modèle estimé.

Inconvénients:

 - le critère des moindres carrés est lié assez étroitement à la distribution normale et est assez sensible à la présence de points aberrants sur le variograme expérimental. On pourrait songer utiliser un estimateur un peu plus robuste cherchant à minimiser la moyenne des écarts en valeur absolue par exemple, mais les propriétés de cet estimateur sont moins bien connues.

 - une part certaine de subjectivité demeure dans la définition de la fonction de pondération.

 - les résultats dépendent du choix des classes effectué pour le calcul du variogramme expérimental. On pourrait considérer chaque paire individuellement, mais le temps de calcul serait plus long et les résultats possiblement moins robustes.

- les paramètres estimés ne respectent pas nécessairement les conditions pour un modèle positif défini. Ceci peut être corrigé en incluant des pénalités dans la fonction objective.
- la solution optimale obtenue n'est pas nécessairement un optimum global, i.e. le résultat peut dépendre du point de départ de l'algorithme.

ex. Cressie propose de minimiser:

$$
f = \sum_{i=1}^{K} N(h_i) \left( \frac{\gamma_e(h_i) - \gamma_t(h_i)}{\gamma_t(h_i)} \right)^2
$$

Autres méthodes de moindres carrés.

On peut réécrire l'équation précédente sous la forme:

$$
\left[\gamma_e(h) \cdot \gamma_t(h)\right] W^T \left[\gamma_e(h) \cdot \gamma_t(h)\right]
$$

où la matrice W diagonale ayant sur sa diagonale une quantité approximativement proportionnelle aux variances des valeurs expérimentales du variogramme, i.e. var(γe(h)). On peut généraliser cette idée en utilisant la matrice de variance-covariance V au lieu de W dans l'équation précédente. Des études comparatives ont indiqué toutefois que la complexité supplémentaire ne semblait pas justifiée.

### **2. Méthodes de maximum de vraisemblances**

Ces méthodes reposent toutes sur l'hypothèse très forte de multinormalité, soit des valeurs observées (vraisemblance maximale), soit des contrastes entre les valeurs (vraisemblance maximale réduite). Ces estimateurs produisent des estimateurs biaisés des paramètres qu'ils cherchent à estimer, potentiellement de façon importante lorsqu'on s'écarte beaucoup de l'hypothèse de multinormalité. Les études comparatives menées dans un contexte **normal** ont montré que le moindre carré performait aussi bien que le maximum de vraisemblance. Cressie ne recommande pas leur utilisation.

Rappel: la fonction de vraisemblance de l'échantillon est simplement la valeur de la fonction de densité conjointe, évaluée aux valeurs prises par l'échantillon, obtenue pour un ensemble de paramètres donnés, vecteur moyenne et matrice de variance-covariance dans le cas de la loi multinormale. L'objectif est de choisir ce vecteur moyenne et cette matrice de variance-covariance de façon à maximiser la fonction de densité conjointe. Dans le modèle de géostatistique stationnaire, la moyenne est constante, et les variances-covariances sont déterminées à partir du variogramme théorique, donc de quelques paramètres seulement.

$$
L(m,\theta) = \frac{n}{2}\log(2\pi) + \frac{1}{2}\log(\Sigma(\theta)) + \frac{1}{2}(Z-m)'\Sigma(\theta)^T(Z-m)
$$

# **3. Estimation par validation croisée**

Le principe de la méthode est d'enlever tour à tour chaque point échantillon et de l'estimer (par krigeage) à l'aide de ses voisins. On obtient ainsi à chaque point une erreur d'estimation et on cherche les paramètres du variogramme qui, lorsqu'utilisés dans le système de krigeage, fourniront les estimés les plus précis. La précision des estimés peut être mesurée de diverses façons; ex. somme des carrés des erreurs, somme des carrés des erreurs normalisés par la variance de krigeage.

Le principal problème est son temps de calcul extrêmement long, puisque l'on doit effectuer "n" krigeages pour chaque ensemble de paramètres testés. On l'utilise donc surtout comme méthode de vérification, une fois les paramètres estimés par une autre méthode.

La technique de validation croisée peut également être utilisée pour déterminer le voisinage optimal devant être utilisé pour le krigeage, pour choisir entre deux modèles fournissant des ajustements équivalents, pour comparer des méthodes d'estimation entre elles (ex. krigeage vs cokrigeage, vs inverse de la distance, vs spline), etc...

# **CONDITIONS D'ADMISSIBILITÉ DES MODÈLES DE COVARIOGRAMME ET DE VARIOGRAMME**

Soit

$$
Z_0^* = \sum_{i=1}^n Z_i
$$

La variance d'estimation de  $Z_0^*$  est donnée par:

$$
Var(Z_0^*) = \sum_{i=1}^n \sum_{j=1}^n \lambda_i \lambda_j Cov(Z_i, Z_j) = \sum_{i=1}^n \sum_{j=1}^n \lambda_i \lambda_j C(h_{ij})
$$

Puisqu'il s'agit d'une variance, cette quantité doit être positive ou nulle, peu importe l'ensemble des n points choisis. C(h) doit donc être une fonction positive définie.

De même,

$$
\sum_{i=1}^n \sum_{j=1}^n \lambda_i \lambda_j C(h_{ij}) = \sum \sum \lambda_i \lambda_j \left[ \sigma^2 \cdot \gamma(h_{ij}) \right]
$$

fournit une condition équivalente exprimée en termes du variogramme.

### **Théorême de Bochner:**

Une fonction **continue** est positive définie ssi sa transformée de Fourier est une fonction positive et intégrable. Note dans C(h), h est un vecteur dans 1, 2 ou 3 dimensions, de sorte que la transformée de Fourier est une transformée de Fourier en 1, 2 ou 3 dimensions. (Note: ce théorème ne s'applique pas à l'effet de pépite qui est une fonction discontinue).

Le problème de ce critère est qu'il est difficile de vérification car les fonctions candidates n'ont pas nécessairement des formes analytiques simples. Christakos (1984, 1992) a donc développé une série de conditions nécessaires et suffisantes plus simples à vérifier. (Voir plus loin)

# **Répertoire de modèles**

Le tableau suivant donne une liste, certainement non-exhaustive de modèles rencontrés dans la littérature. Plusieurs de ces modèles sont en fait des familles de modèle pouvant prendre des formes variées selon les valeurs précises de leurs paramètres.

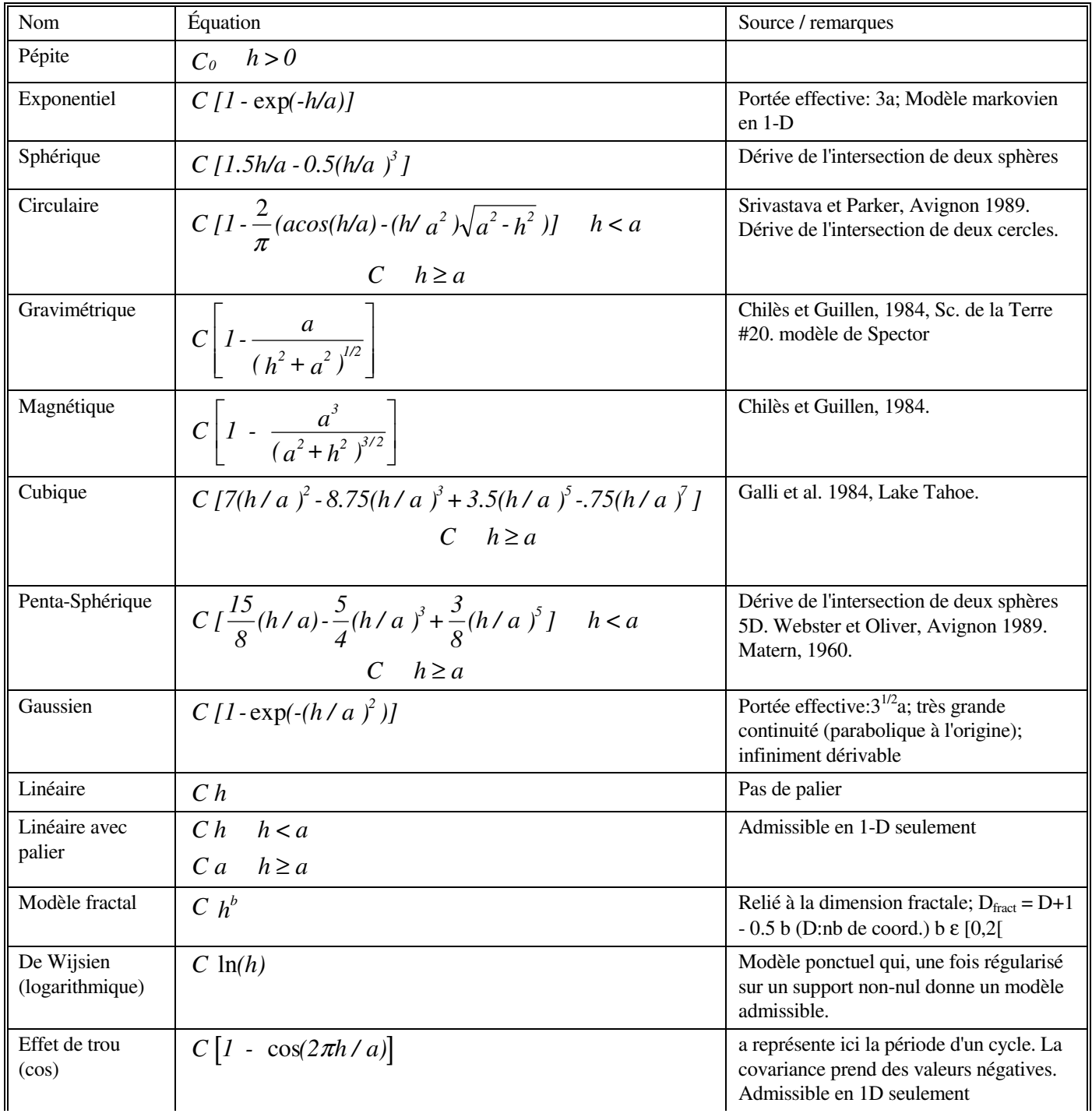

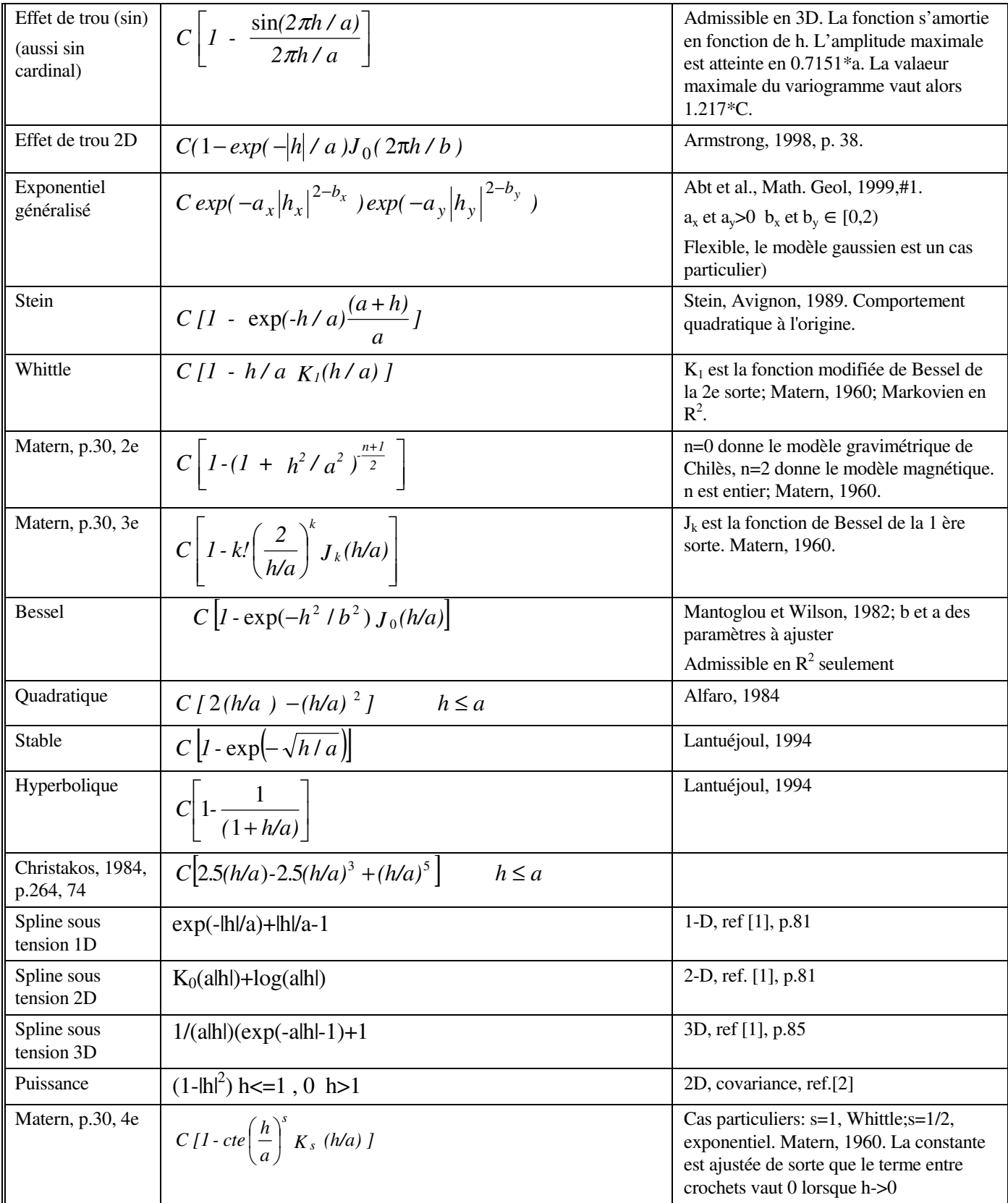

Vario, supp. 8

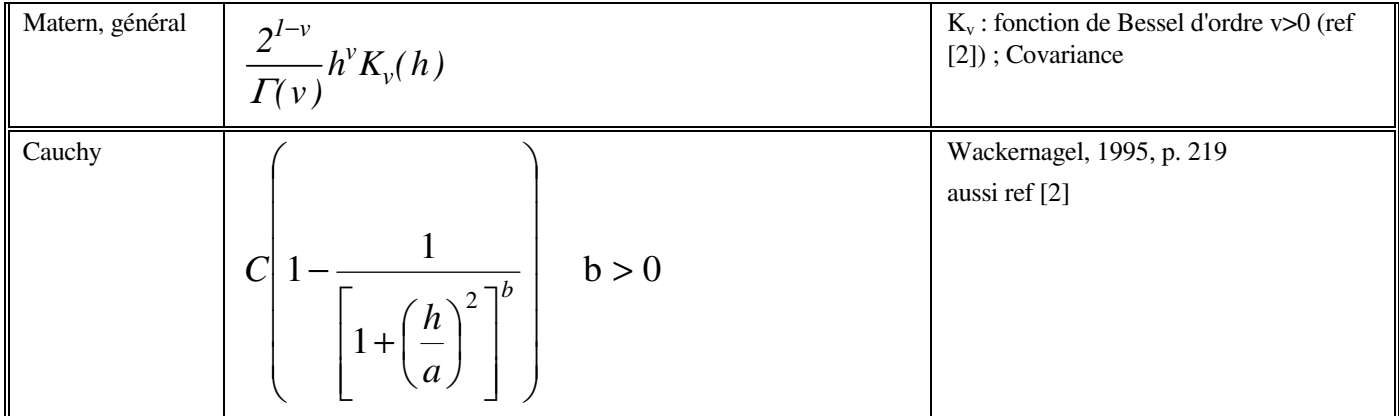

## **Références pour les modèles du tableau :**

Alfaro M., 1984,Statistical inference of..., in Geostatistics for natural resources characterization, G. Verly et al (eds), Reidel, 45-54.

Chilès J.P. et Guillen, 1984, Sciences de la Terre #20.

Christakos G., 1984, Permissible covariance and variogram models, Water Resources Research, 20, 2, 251-265.

Galli A. , Gerdil-Neuillet F. et Dadou C., 1984, Factorial kriging analysis :..., in Geostatistics for natural resources characterization, G. Verly et al (eds), Reidel, 543-558.

Journel A. et Huijbregts, 1978, Mining Geostatistics, Academic press, 600p.

Lantuéjoul C., 1994, Non conditional simulations of...., in Geostatistical simulations, M. Armstrong (ed), Kluwer, 147-177.

Mantoglou A., et Wilson J., 1982, The turning band methods...., Water Resources Research, 18, 5, 1379-1394.

Matern B., 1960, Spatial variation, Springer-Verlag, 2e ed., 1980, 151p.

Srivastava R.M., et Parker H.M., 1989, Robust measures of spatial continuity, in Geostatistics, M. Armstrong (ed), Kluwer, 295-308.

Stein M., 1989, The loss of efficeincy ..., in Geostatistics, M. Armstrong (ed), Kluwer, 273-282.

[1]: Wessel, P. et Bercovici D., 1998, Interpolation with splines in tension: a green's function approach, Math. Geol., v. 30 #1, 77-94.

[2]: Gneiting, T. 1998, Closed form solutions of the two-dimensional turning bands equation. Math. Geol., 1998, v. 30, # 4, 379-390.

# **Critères d'admissibilité des modèles**

**Critères d'admissibilité des modèles de covariances, de variogramme et de covariances généralisées.** 

### **A. Considérations générales**

Soit n la dimension de l'espace (1D,2D,3D...) Soit k, l'ordre de la dérive (0, 1,...) Un modèle admissible en  $\mathbb{R}^p$  l'est aussi en  $\mathbb{R}^{p-1}$ . L'inverse n'est pas toujours vrai. Un modèle admissible à l'ordre k l'est aussi à l'ordre k+1. L'inverse n'est pas toujours vrai.

# **B. Covariance**

Dans tous les cas, si on considère une combinaison linéaire de v.a. Z<sub>i</sub>, il faut que la variance de cette combinaison linéaire soit positive: Soit:

$$
Z^* = \sum_{i=1}^n \lambda_i Z_i
$$

$$
Var(Z^*) = \sum_{i=1}^n \sum_{j=1}^n \lambda_i \lambda_j Cov(Z_i, Z_j) \ge 0
$$

Note: Une combinaison linéaire positive de modèles admissibles est un modèle admissible.

i.e. 
$$
C(h) = \sum_{i=1}^{p} b_i^2 C_i(h)
$$
 est admissible  $\forall b_i$ 

Un produit de modèles admissible est un modèle admissible.

# **B.1 Condition nécessaire et suffisante pour une covariance**

C(h) est une fonction **continue** de covariance admissible ssi:

\n- la transformée de Fourier de C(h) existe et est notée c(w) 
$$
\cdot
$$
 c(w)  $\geq 0 \quad \forall w$
\n- $\int_{-\infty}^{\infty} c(w) \, dw < \infty$
\n- (théorème de Bochner)
\n

# **B.2 Condition suffisante pour une covariance**

i. Une fonction  $C(h)$  est admissible en  $R<sup>n</sup>$  si:

$$
\lim (h \to 0^+) \frac{dC(h)}{dh} < 0
$$

et

$$
\lim (h \to \text{infinity}) \frac{C(h)}{h^{(1-h)/2}} = 0
$$

et

$$
\frac{d^2 C(h)}{dh^2} \ge 0 \quad en \ R^1
$$

$$
\int_{h}^{\infty} \frac{u}{\sqrt{(u^2 - h^2)}} \frac{d^3 C(h)}{dh^3} dh \ge 0 \text{ on } R^2
$$
  

$$
\frac{d^2 C(h)}{h} = \frac{d^3 C(h)}{h^3} \ge 0 \text{ on } R^3
$$

$$
\frac{d^2 C(h)}{dh^2} - h \frac{d^3 C(h)}{dh^3} \ge 0 \quad en \ R^3
$$

ii. Une fonction  $C(h)$  est admissible en  $R^3$  si: h  $C(h)$  est non-croissant.

# **B.3 Conditions nécessaires pour une covariance**

Pour qu'une fonction soit admissible, il faut que: i.

$$
\lim \frac{C(h)}{h^{(1-n)/2}} = 0 \quad h \to \infty
$$

où n est la dimension de l'espace (1D, 2D, 3D)

ii. en R<sup>1</sup> C(h) <= C(0) en R<sup>2</sup> C(h) >= -.403 C(0) en R<sup>3</sup> C(h) >= -.218 C(0)

### **B.4 Cas multivariable**

Nécessaire et suffisant, cas général:

Les matrices  $pxp K(w)$  dont chaque élément  $K_{ii}(w)$  est le spectre de puissance croisé obtenu par TF de la fonction de covariance  $C_{ii}(h)$  où i et j désignent les variables, doivent être positives définies. De plus, les intégrales des TF existent.

Nécessaire: Condition de Cauchy-Schwartz.

La condition s'exprime en termes des variogrammes (avec paliers). On peut convertir cette relation en termes de covariances par la relation  $\gamma(h)=\sigma^2$  - C(h).

$$
|\gamma_{ij}(h)| \leq \sqrt{\gamma_{ii}(h) \gamma_{jj}(h)} \quad \forall i, j
$$

Nécessaire et suffisant, cas de deux variables

Si C<sub>ii</sub>(h), C<sub>ii</sub>(h) et  $|C_{ii}(h)|$  sont, individuellement, des fonctions admissibles, alors la condition de Cauchy-Schwartz est aussi suffisante.

### **C. Variogramme**

Une combinaison linéaire positive de modèles admissibles est un modèle admissible.

i.e. 
$$
\gamma(h) = \sum_{i=1}^p b_i^2 \gamma_i(h)
$$
 est admissible  $\forall b_i$ 

#### **C.1 Condition nécessaire et suffisante pour un variogramme**

Si le variogramme possède un palier, il suffit de vérifier si la covariance correspondante est admissible. Les résultats ci-haut s'appliquent intégralement.

Si le variogramme ne possède pas de palier, alors seuls les incréments sont stationnaires. De la même façon, la dérivée (si elle existe) est également stationnaire. La covariance des dérivées doit donc être une fonction positive définie. Cette covariance est donnée en fonction du Laplacien du variogramme par:

$$
C_d(h) = \Delta_h^2 \gamma(h)
$$

La transformée de Fourier doit être positive, i.e.

$$
c_d(w) = TF [C_d(h)] = (iw)^2 TF [ \gamma(h)] \ge 0
$$

(note: la TF de γ(h) existe au sens des fonctions généralisées)

Il faut de plus que:

$$
\lim \frac{\gamma(h)}{h^2} = 0 \quad h \to \infty
$$

# **C.2 Conditions suffisantes pour un variogramme**

Voir B.2, en remplaçant C(h) par C(0)-γ(h).

# **C.3 Conditions nécessaires pour un variogramme**

i.

$$
\gamma(2^m h) \leq 4^m \gamma(h) \quad \forall m \text{ enter positive}
$$

ii.

$$
\lim \frac{\gamma(h)}{h^2} = 0 \quad h \to \infty
$$

iii.

$$
|\gamma(h+h') - \gamma(h)| \leq \sqrt{2\gamma(h')}
$$

iv. Dans le cas d'une fonction stationnaire (i.e. avec palier),

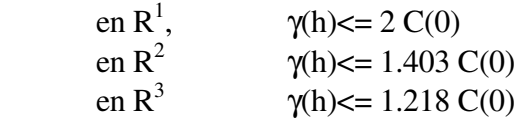

### **C.4 Cas multivariable**

Nécessaire et suffisant, cas général:

Les matrices pxp  $K(w)$  dont chaque élément  $K_{ii}(w)$  est le spectre de puissance croisé donné par -w<sup>2</sup> TF[ $\gamma_{ij}(h)$ ] où i et j désignent les variables, doivent être positives semi-définies. De plus, les variogrammes croissent (ou décroissent) moins rapidement que  $h^2$  à l'infini.

Nécessaire: Condition de Cauchy-Schwartz

$$
|\gamma_{ij}(h)| \leq \sqrt{\gamma_{ii}(h) \gamma_{jj}(h)} \quad \forall i, j
$$

Nécessaire et suffisant, cas de deux variables

Si  $\gamma_{ii}(h)$ ,  $\gamma_{ii}(h)$  et  $|\gamma_{ii}(h)|$  sont individuellement des fonctions admissibles, alors la condition de Cauchy-Schwartz est aussi suffisante.

### **D. Covariances généralisées**

### **D.1 Condition nécessaire et suffisante**

Soit K(h), une covariance généralisée d'ordre k. En dérivant k+1 fois le processus Z on obtient un processus stationnaire. En dérivant 2(k+1) fois la covariance généralisée, on obtient une covariance stationnaire dont la TF doit être positive.

Il faut, pour que K(h) soit admissible que:

$$
TF\left[\frac{d^{2k+2} K(h)}{dh^{2k+2}}\right] = (iw)^{2k+2} TF[K(h)] \ge 0
$$

et

$$
\lim \frac{K(h)}{h^{2k+2}} = 0 \quad h \to \infty
$$

Note: Ces conditions sont analogues à celles déduites pour le variogramme, en posant k=0 et  $K(h) = -\gamma(h)$ 

#### **D.2 Condition suffisante pour une covariance généralisée**

**D.3 Condition nécessaire pour une covariance généralisée** 

$$
\lim \frac{K(h)}{h^{2k+2}} = 0 \quad h \to \text{Infinity}
$$

**D.4 Cas multivariable**

Nécessaire et suffisant

 Analogue au cas des variogrammes, les matrices des spectres de puissance doivent être positives semi-définies. Chaque fonction de covariance généralisée, individuellement, est admissible.

### **E. Autres résultats**

Christakos (1984), propose deux méthodes pour construire de nouvelles fonctions de covariance ou de variogramme. La première méthode utilise la fonction de densité spectrale. On génère une fonction positive dont l'intégrale existe. Sa TF est une fonction de covariance admissible par construction. Christakos établit de plus le lien entre fonctions de densité spectrale dans  $R^n$  et  $R^{n-k}$ . La seconde méthode établit le lien entre variogrammes en  $R<sup>n</sup>$  et variogrammes en  $R<sup>n-2</sup>$ . Connaissant un modèle admissible en  $\mathbb{R}^n$ , on peut construire un nouveau modèle admissible en  $\mathbb{R}^{n-2}$  par la relation suivante:

$$
\gamma_{n-2}(h) = \gamma_n(h) + \frac{h}{(n-2)} \frac{d\gamma(h)}{dh}
$$

### **F. EXEMPLES**

1. Effet de pépite: (Christakos, 1992, p. 65)

C(h) = a  $\delta$ (h) où  $\delta$ (h) est la fonction de Dirac et a>0.

 La transformée de Fourier est: *<sup>1</sup>*  $\frac{1}{(2\pi)^n}$  *a* où n est la dimension de l'espace.

 Cette valeur est positive pour tout ¨w¨. Christakos conclut qu'elle est admissible (bien que le théorème de Bochner ne s'applique pas dans ce cas)

 On peut intuitivement accepter qu'elle est admissible en tenant le raisonnement suivant: on peut toujours remplacer l'effet de pépite par un modèle admissible transitif de très faible portée.

2. Modèle gaussien en  $R^1$  (Christakos, 1992, p.65)

 $C(h)=C(exp(-(h/a)^2))$ La transformée de Fourier en R<sup>n</sup> est:

$$
c(w) = \frac{\sqrt{\pi}}{2} \exp\left[-\frac{w^2}{4}\right] \ge 0
$$

 $c(w)$  est positif et l'intégrale existe. Par B.1,  $C(h)$  est donc admissible en R<sup>1</sup> (et on peut démontrer que c'est le cas en  $R^2$ ,  $R^3$ ....

Un argument simple permet de faire la démonstration pour  $R<sup>n</sup>$ . C(h) peut en effet être factorisée en une série de covariances gaussiennes en  $R<sup>1</sup>$ . Un produit de covariances admissible est également un modèle admissible (A).

3. Soit le modèle en  $R<sup>1</sup>$ 

$$
C(h) = \frac{C}{\cosh\left(\frac{h}{a}\right)}
$$

Sa transformée de Fourier est:

$$
c(w) = \frac{aC}{2 \cosh\left(\frac{\pi aw}{2}\right)}
$$

Qui est positif et dont l'intégrale existe. Par conséquent, ce modèle est admissible en  $R<sup>1</sup>$ (B.1)

4. Soit le modèle exponentiel en  $R<sup>3</sup>$ 

 $C(h)= \exp(-h/a)$  a>0 Examinons les conditions suffisantes B.2 La pente à l'origine est  $-1/a < 0$  la 1ère condition est remplie La 2e condition est: h exp $(-h/a) = 0$  quand h tend vers l'infini. La 3e condition donne:  $(h+a)/a^3$  exp(-h/a) >0

Le modèle est donc admissible en  $R<sup>3</sup>$ 

5. Soit, γ(h) =  $h^{1.5}$ , en R<sup>1</sup> Examinons C.1, on a:  $C_d(h) = .75 h^{-0.5}$  $c_d(w) = cte \ w^{-0.5} > 0$ Donc, le modèle est admissible

6.  $h^{2.1}$  n'est pas admissible car il croit plus rapidement que  $h^2$  (C.1)

7. Le variogramme suivant:

 $\gamma(h) = .25 h$  0 <h <= .8  $\gamma(h) = .2 + 4(h-.8)$  .8<h<=1  $\gamma(h) = 1$  1 <h n'est pas admissible en  $R<sup>1</sup>$  car on a:  $\gamma(1) = 1 > 4 \gamma(.5) = .5$  (condition C.3, i.) de plus,  $\gamma(1) - \gamma(0.8) = 0.8 > (2 \gamma(0.2))^5 = 0.1^5$  (condition C.3, iii.)

8. Le modèle de variogramme

 $\gamma(h) = h$  0 < h < = 1  $\gamma(h) = 1$  1 <h est admissible en  $R^1$ . En effet, on a:  $c_d(w) = -w^2 \text{TF}[\gamma(h)] = 1 - \cos(w) \ge 0$  (condition C.1)

Par contre, le modèle n'est pas admissible en  $R<sup>3</sup>$  car  $c_d(w) = -w^2 \text{TH}[\gamma(h)] = \sin(w)/w + 2/w^2 (1-\cos(w))$  qui est négatif pour certaines valeurs de w (ex.  $3π/2$ ).

9. Partant du modèle sphérique, on peut définir un nouveau modèle admissible en  $R^1$  avec (E).

 $\gamma(h) = C (3 h/a - 2 (h/a)^3)$  $0$  < h < a  $= C$  a  $\lt = h$ 

### **G. Références pour les critères d'admissibilité**

Christakos G., 1984. On the problem of permissible covariance and variogram model. Water resources research, 20, 2, 251-265.

Christakos G., 1992. Random field models in earth sciences. Academic Press, New York, 474 p.

Gelfand I.M., Shilov G.E., 1964. Generalized functions 1. Academic Press, New York.

Gelfand I.M., Valenkin N., 1964. Generalized functions 4. Academic Press, New York.

Gradshteyn T.S., Ryzhik I.M., 1965. Tables of integrals series and products. Academic press, New York.